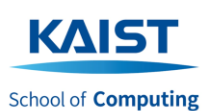

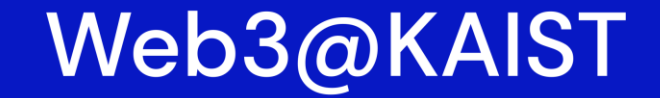

**Building Web3 Apps to Solve Real Problems** 

*Building Web3 & Blockchain Applications (CS492 Special Topics in Computer Science) Spring 2023*

**Developing ERC20 fungible assets**

*Lecture 15 (2023-05-03)*

### **Jason Han, Ph.D**

*Adjunct Professor of KAIST School of Computing Founder of Ground X & Klaytn*

> *web3classdao@gmail.com http://web3classdao.xyz/kaist/*

### **Today's Lecture 15 Overview**

### • **Lecture Objective**

- Learning how to mint fungible tokens and get eth for funding
- Understanding the concept of oracle and how to use Chainlink
- Understanding ERC20 and how to create ERC20 tokens
- Learning various ways to interact between contracts

### • **Lecture will cover**

- Depoit and withdraw of eth
- Library, inheritance, interaction between contracts
- Oracle and chainlink data feed
- ERC20 standard and how to implement ERC20 tokens
- Interacting with ERC20 tokens

## **References for the lecture**

- [Ultimate Web3, Full Stack Solidity, and Smart Contract Course](https://github.com/smartcontractkit/full-blockchain-solidity-course-js) by Patrick Collins
	- [Lesson 4: Remix Fund Me](https://github.com/smartcontractkit/full-blockchain-solidity-course-js#lesson-4-remix-fund-me)
	- [Lesson 12: Hardhat ERC20s](https://github.com/smartcontractkit/full-blockchain-solidity-course-js#lesson-12-hardhat-erc20s)
- [Chainlink Presentation](https://www.slideshare.net/VanessaCurman/chainlink-presentation)
- [Chainlink tutorial: consuming data feeds](https://docs.chain.link/getting-started/consuming-data-feeds/)
- [Solidity Library](https://jeancvllr.medium.com/solidity-tutorial-all-about-libraries-762e5a3692f9) by Jean Cvllr
- [What is ERC-20?](https://blog.thirdweb.com/what-is-erc-20-token/) by thirdweb
- [Ethereum EIP-20](https://eips.ethereum.org/EIPS/eip-20)
- [OpenZeppelin ERC20 docs](https://docs.openzeppelin.com/contracts/4.x/api/token/erc20)
- [OpenZeppelin ERC20 codes](https://github.com/OpenZeppelin/openzeppelin-contracts/tree/master/contracts/token/ERC20)

# **A simple crowdfunding contracts**

*Examples from Patrick Collins' web3 course with some modification*

#### *Clone the code here!*

*git clone https://github.com/web3classdao/fungible-tokens.git*

### **Recap: Token example in Lecture 10**

- *Implemented a simple token contract*
- *Minted all tokens to the contract owner*
- *Others should get tokens from a faucet*

### **Recap: Token example code**

#### *Token.sol*

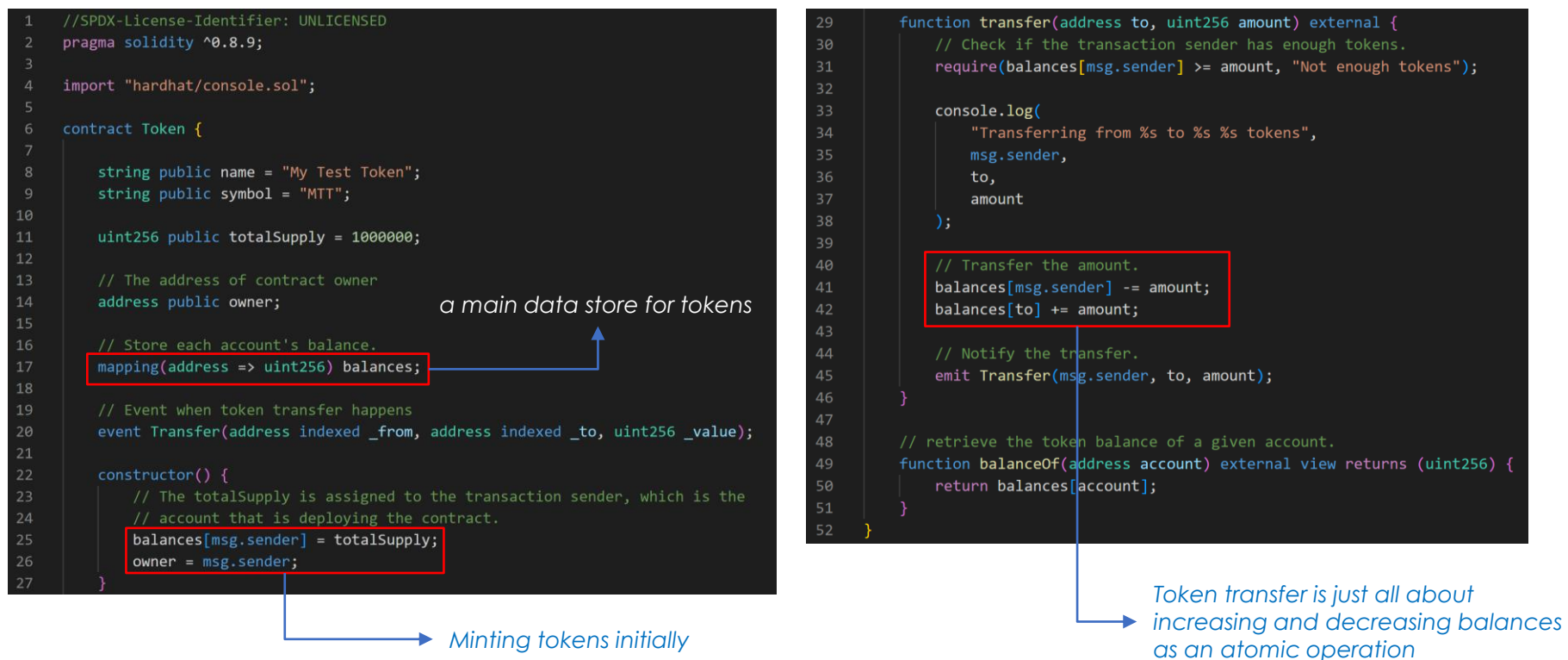

### **Improvement 1. Getting fund with eth**

### **Added features**

- 1) Deposit fund with eth and return equivalent tokens
- 2) Withdraw funded eth and reset funders' data
- 3) Implement receive() and fallback()

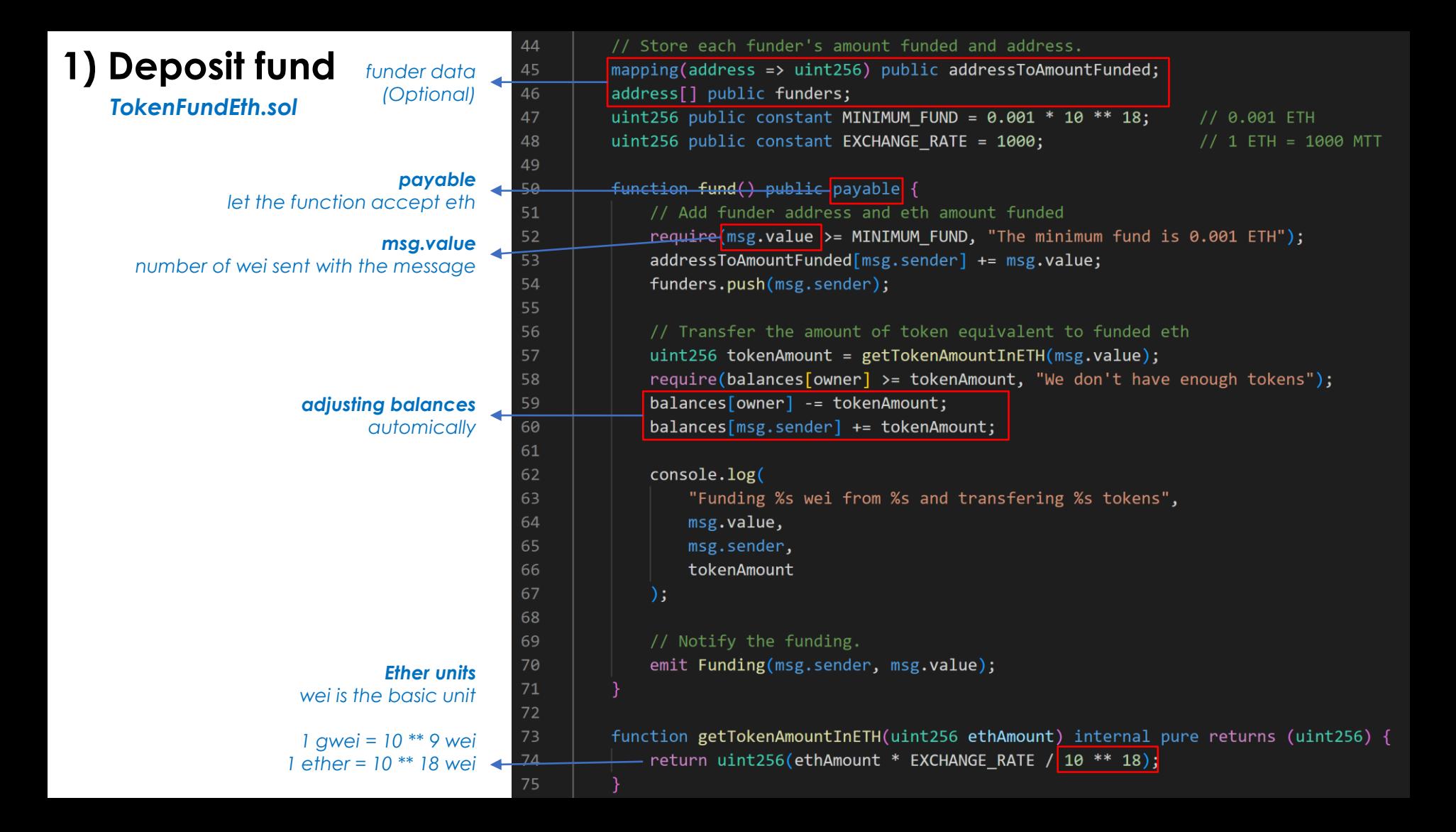

### **2) Withdraw fund**

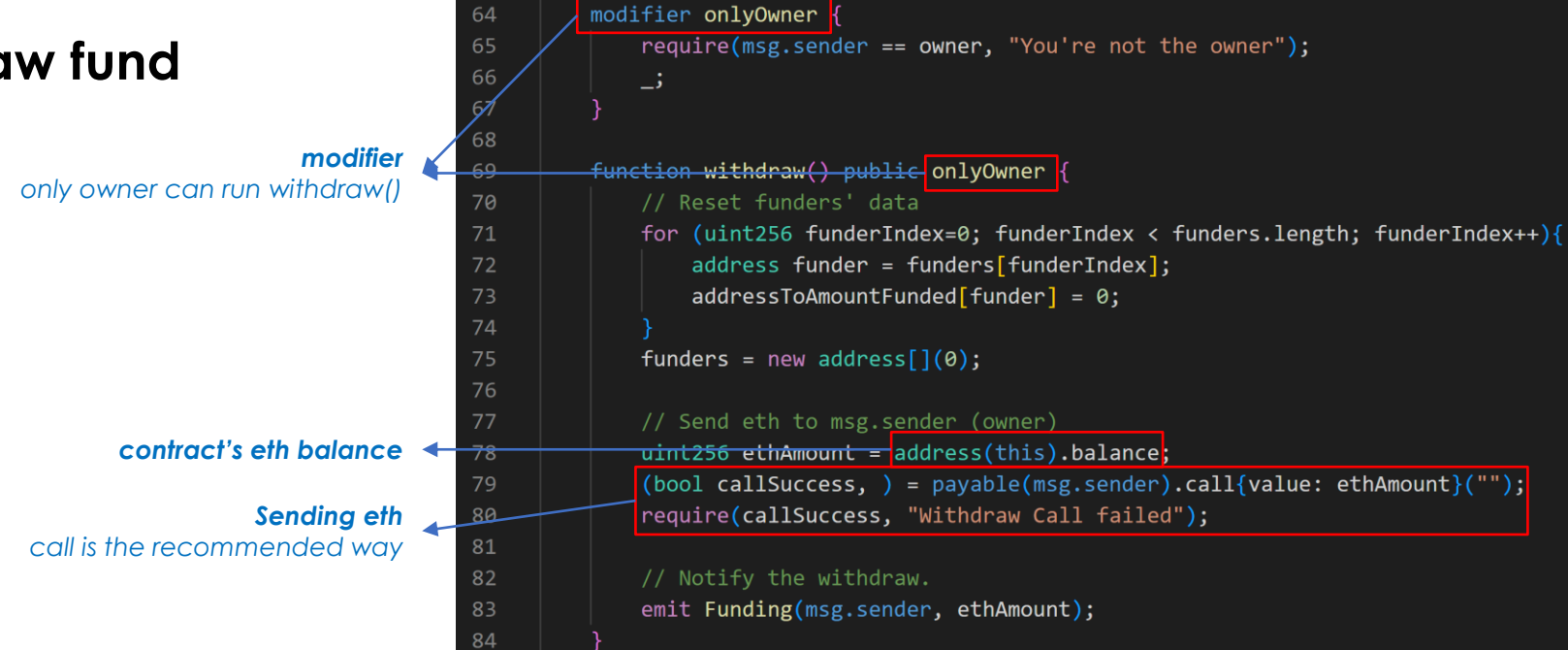

#### *3 ways to send eth*

- *transfer (2300 gas limit, throws error)*
- *send (2300 gas limit, returns bool)*
- *call (forward all gas or set gas, returns bool)*

#### ※ *2300 gas limit is hardcoded to prevent reentrancy attacts call is the recommended way in combination with re-entrancy guard*

transfer

payable(msg.sender).transfer(address(this).balance);

bool sendSuccess = payable(msg.sender).send(address(this).balance); require(sendSuccess, "Send failed");

https://solidity-by-example.org/sending-ether/

### **3) receive() & fallback()**

*What if someone send eth to a contract without calling a function of the contract?*

#### *receive() and fallback()*

*special functions that is executed either when 1) a function that does not exist is called or*

*2) Ether is sent directly to a contract*

Which function is called, fallback() or  $receive()$ ?

```
send Ether
        msa.data is emptv?\sqrt{1}yes no
receive() exists? fallback()
        yes no
   receive() fallback()
```
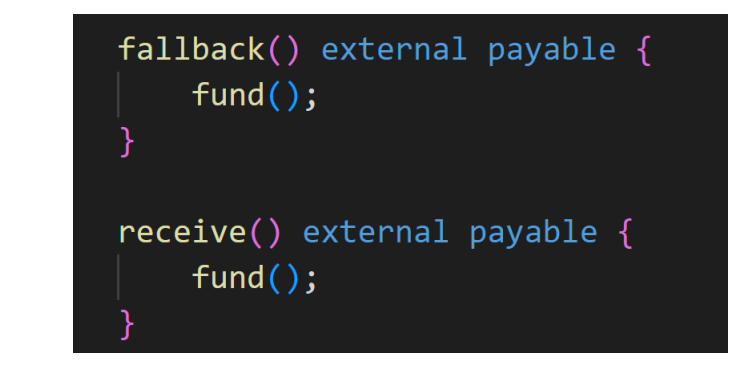

### **Context to call functions**

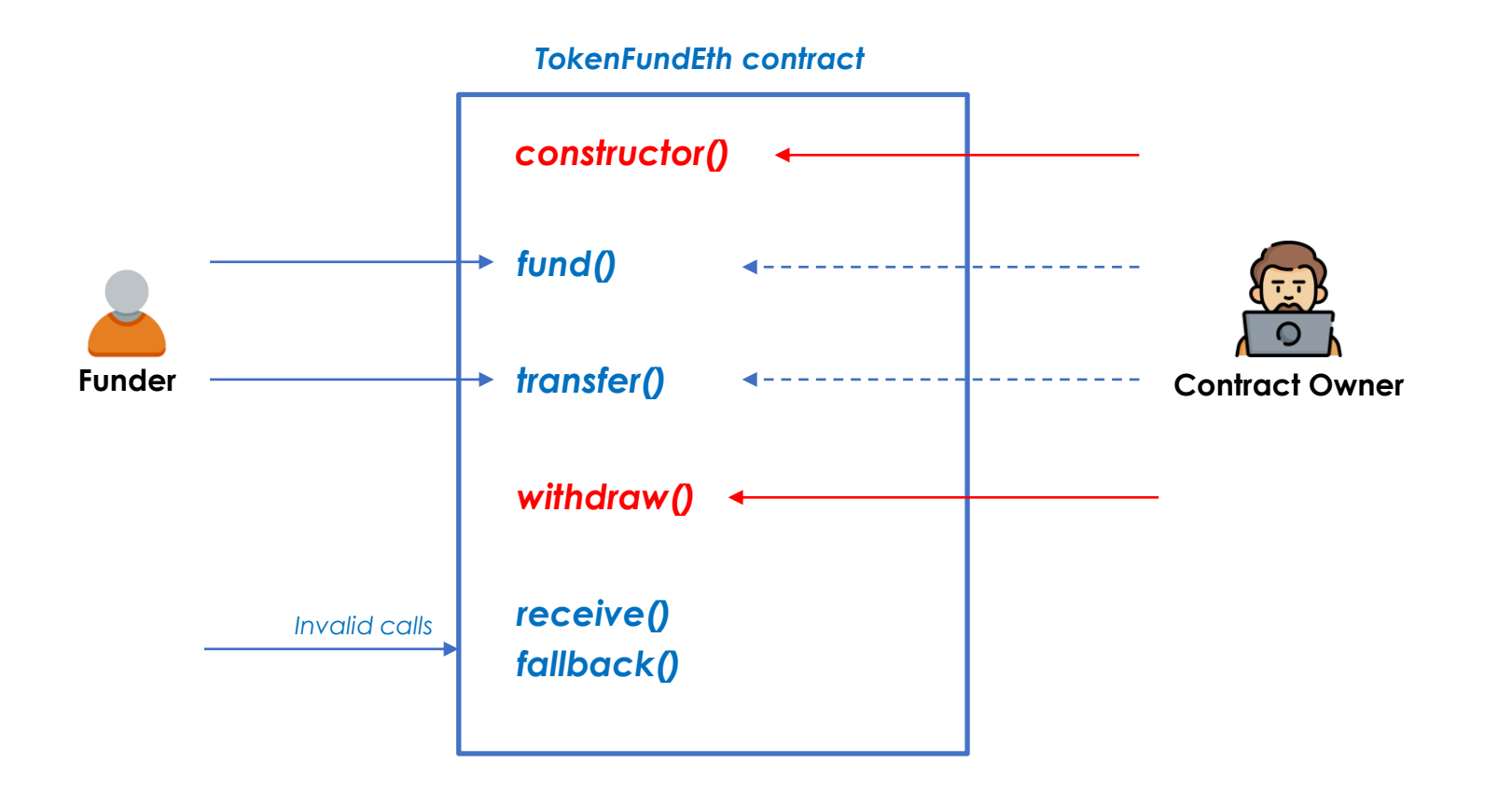

### **Improvement 2. Funding with eth equivalent to USD**

*Fix the token price to the dollar, (e.g., 1 MTT = 1 USD) returning as many tokens as the current USD value of eth received.*

### **Added features**

- 1) Get a price feed of ETH/USD from the chainlink contract
- 2) Call a library function

### **Challenge**

### *The price of eth changes all the time. How do a contract get the correct price off the blockchain?*

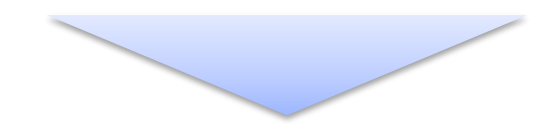

**Oracle Issue**

### **The Oracle Problem**

Smart Contracts are unable to connect with external systems, data feeds, APIs, existing payment systems or any other off-chain resources on their own.

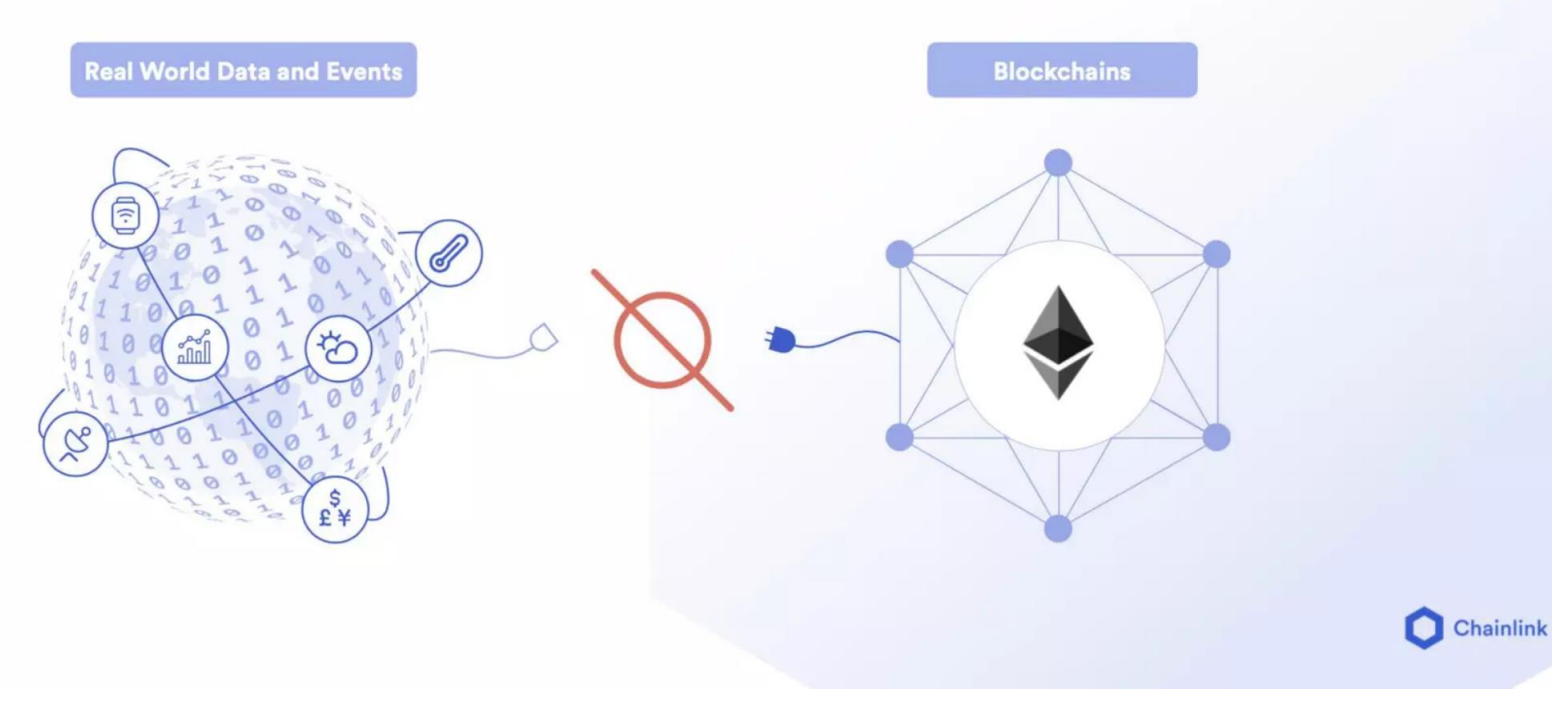

#### Deterministic

#### Non-deterministic

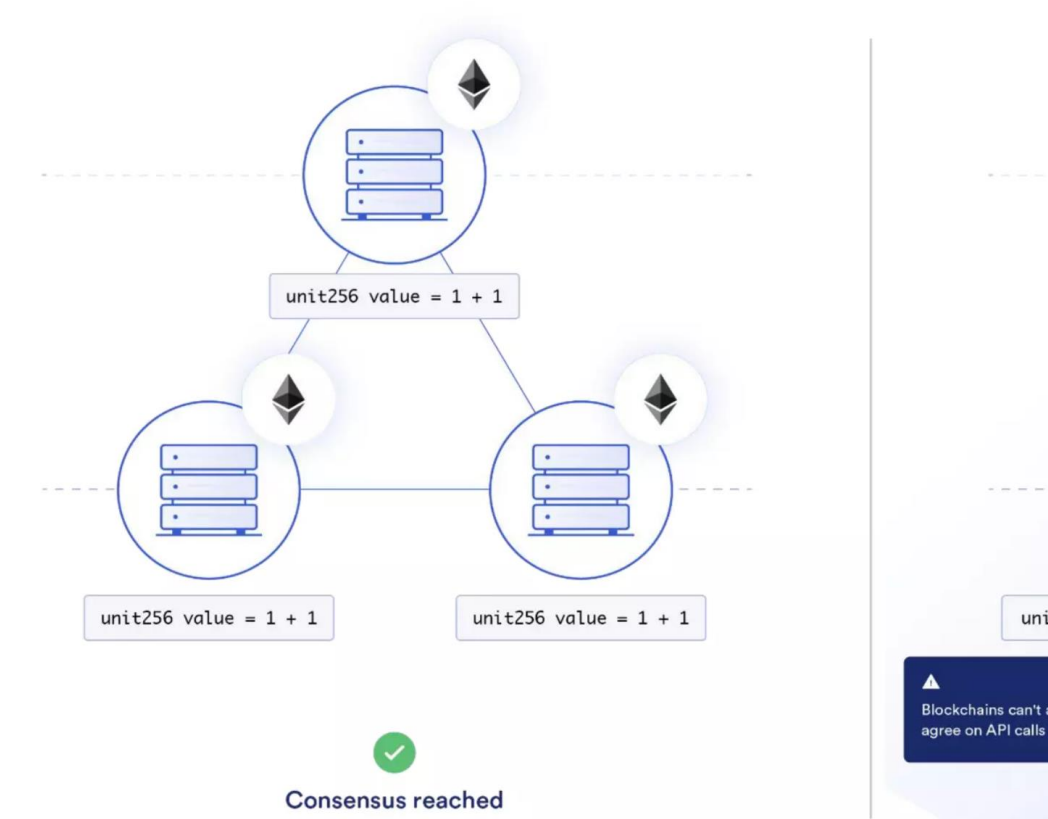

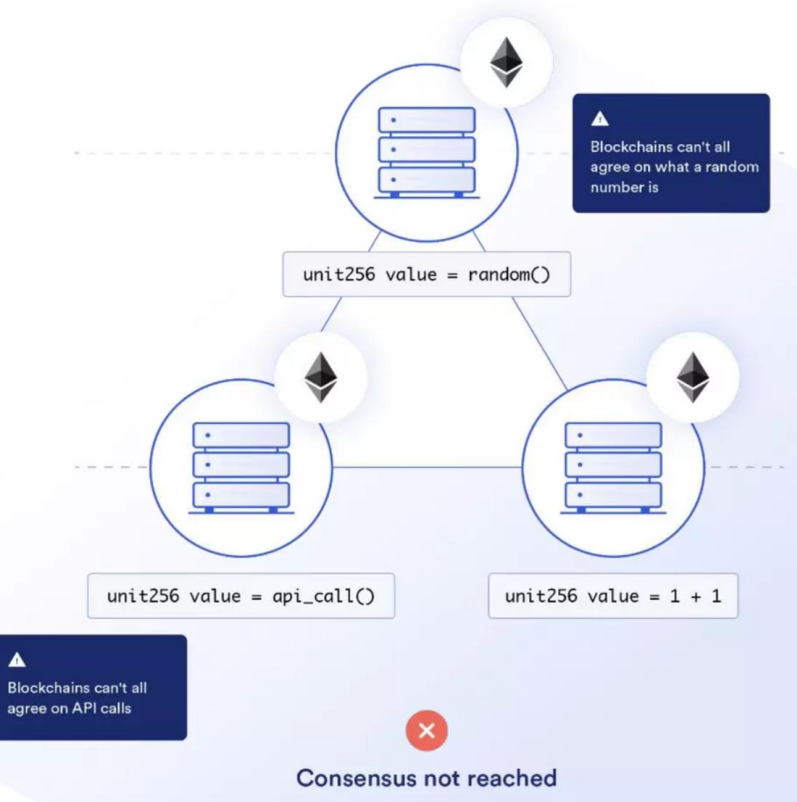

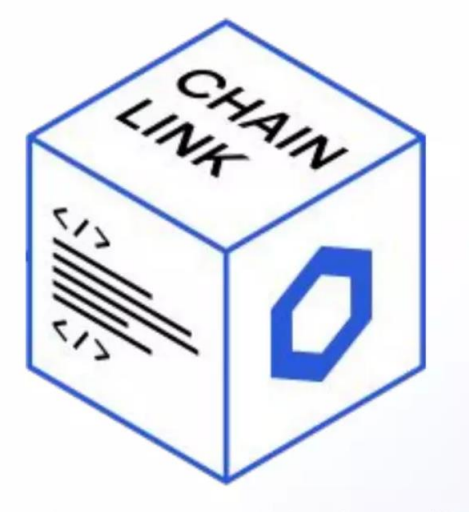

**Blockchain Oracle:** Any device that interacts with the off-chain world to provide external data or computation to smart contracts.

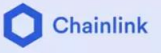

## **Centralized Oracles are a Point of Failure**

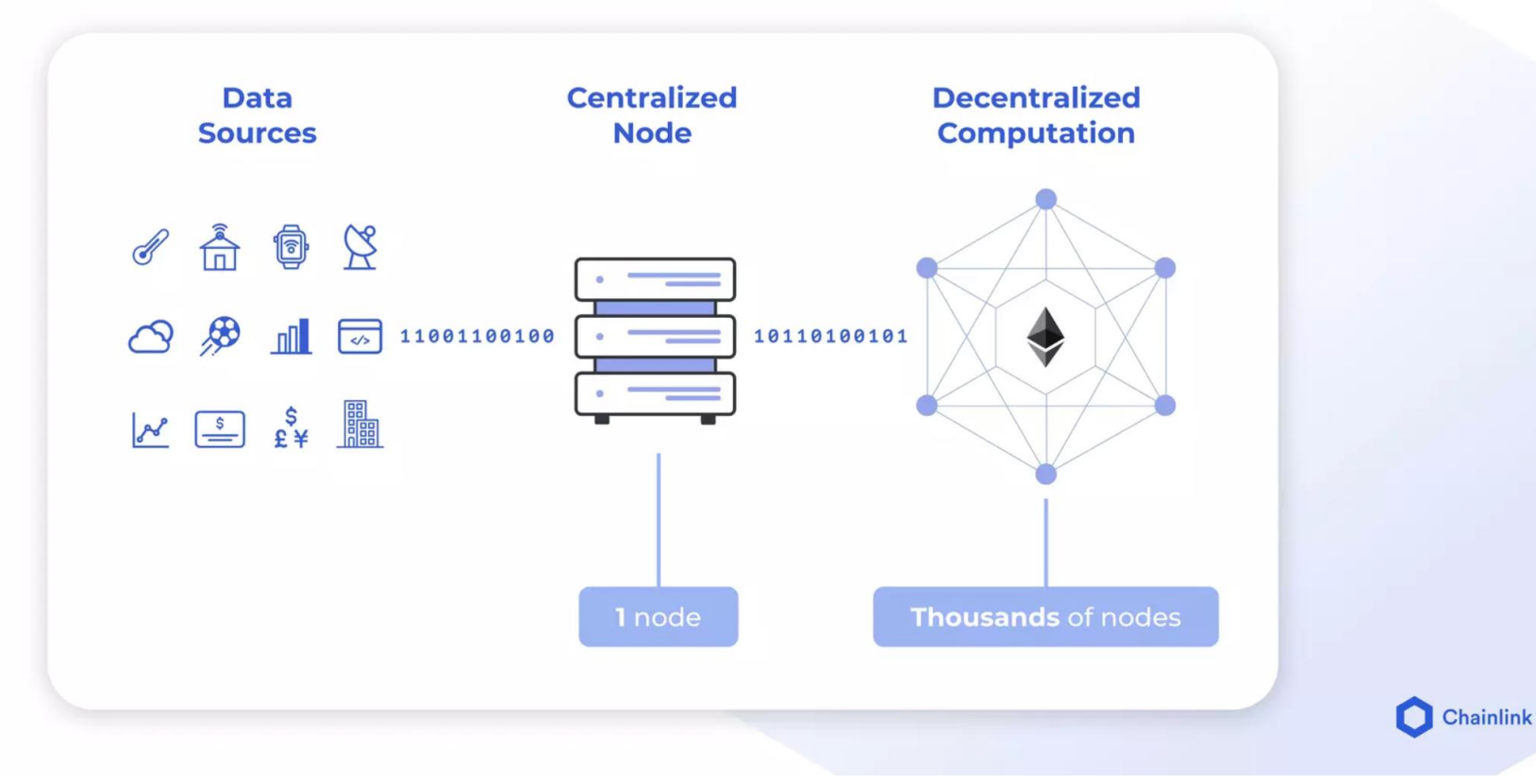

### **A Decentralized Oracle Network**

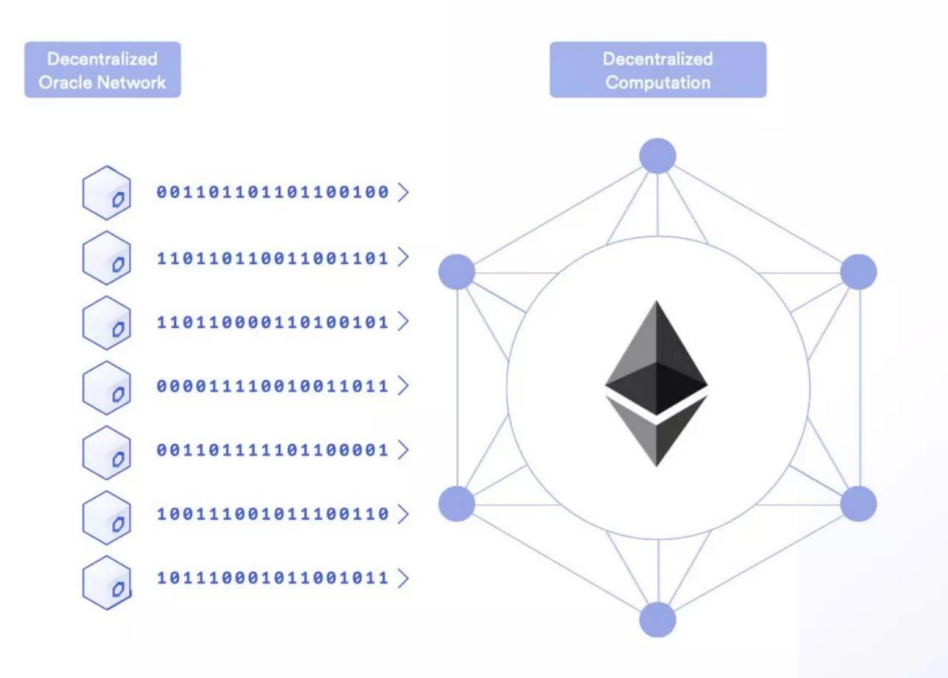

#### **Decentralization**

Full replicas being run by independent and sybil resistant node operators, coming to consensus about a computation.

Focused on data validation and consensus about individual off-chain values to make them reliable enough to trigger contracts.

Node Operators are security reviewed, can provide a proven performance history and are high quality and highly sybil resistant.

C Chainlink

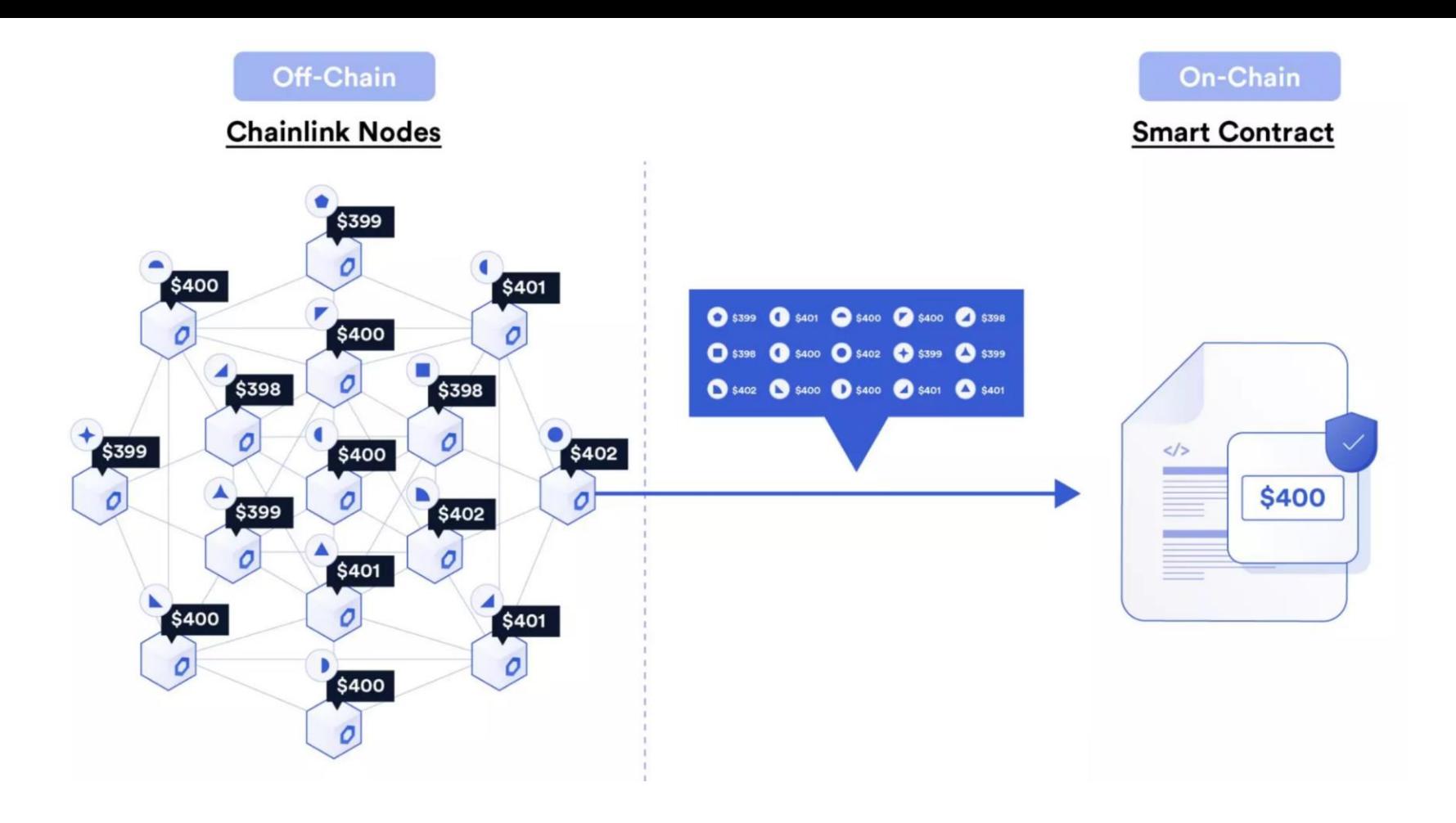

## **How to feed external data**

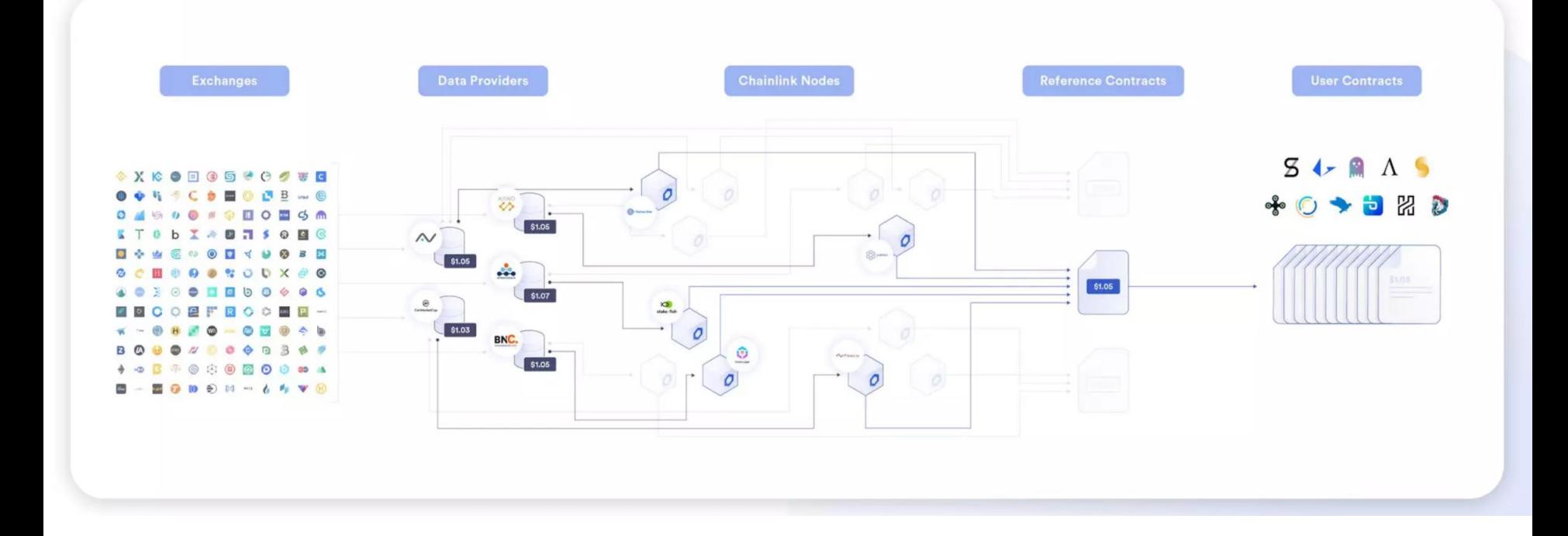

## **ETH/USD Data Feed**

#### + ETH / USD

Share  $\vee$ 

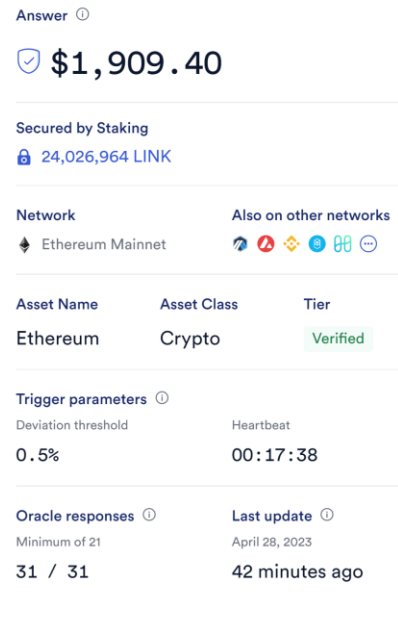

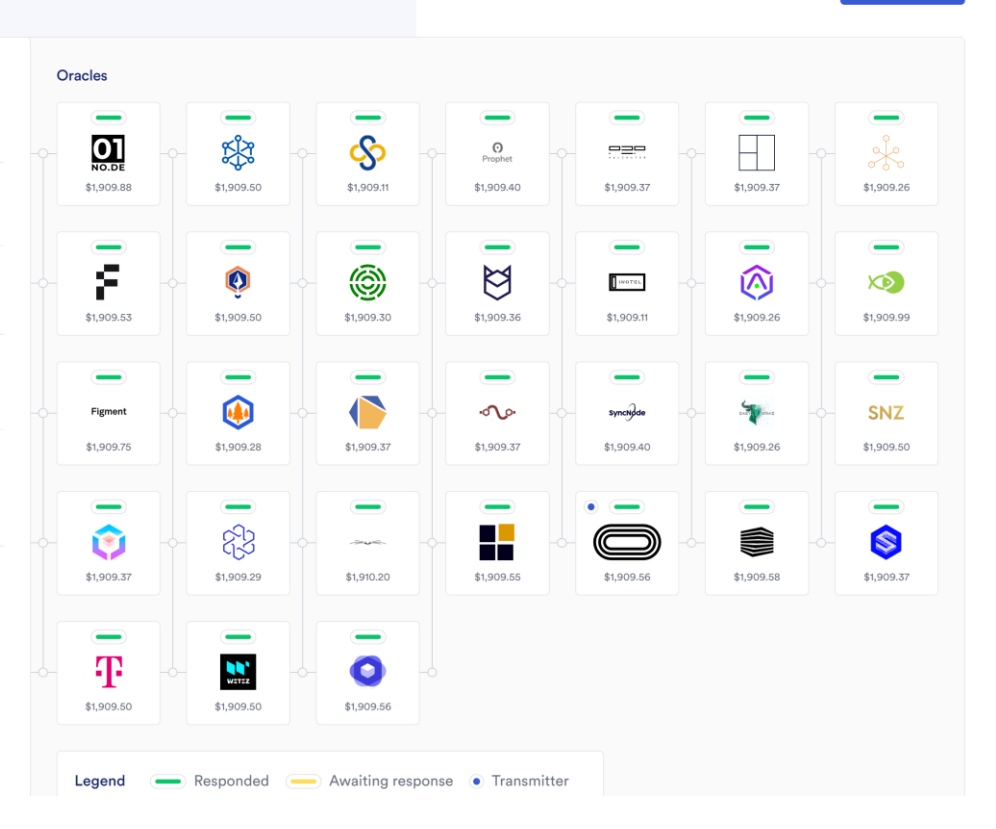

https://data.chain.link/ethereum/mainnet/crypto-usd/eth-usd

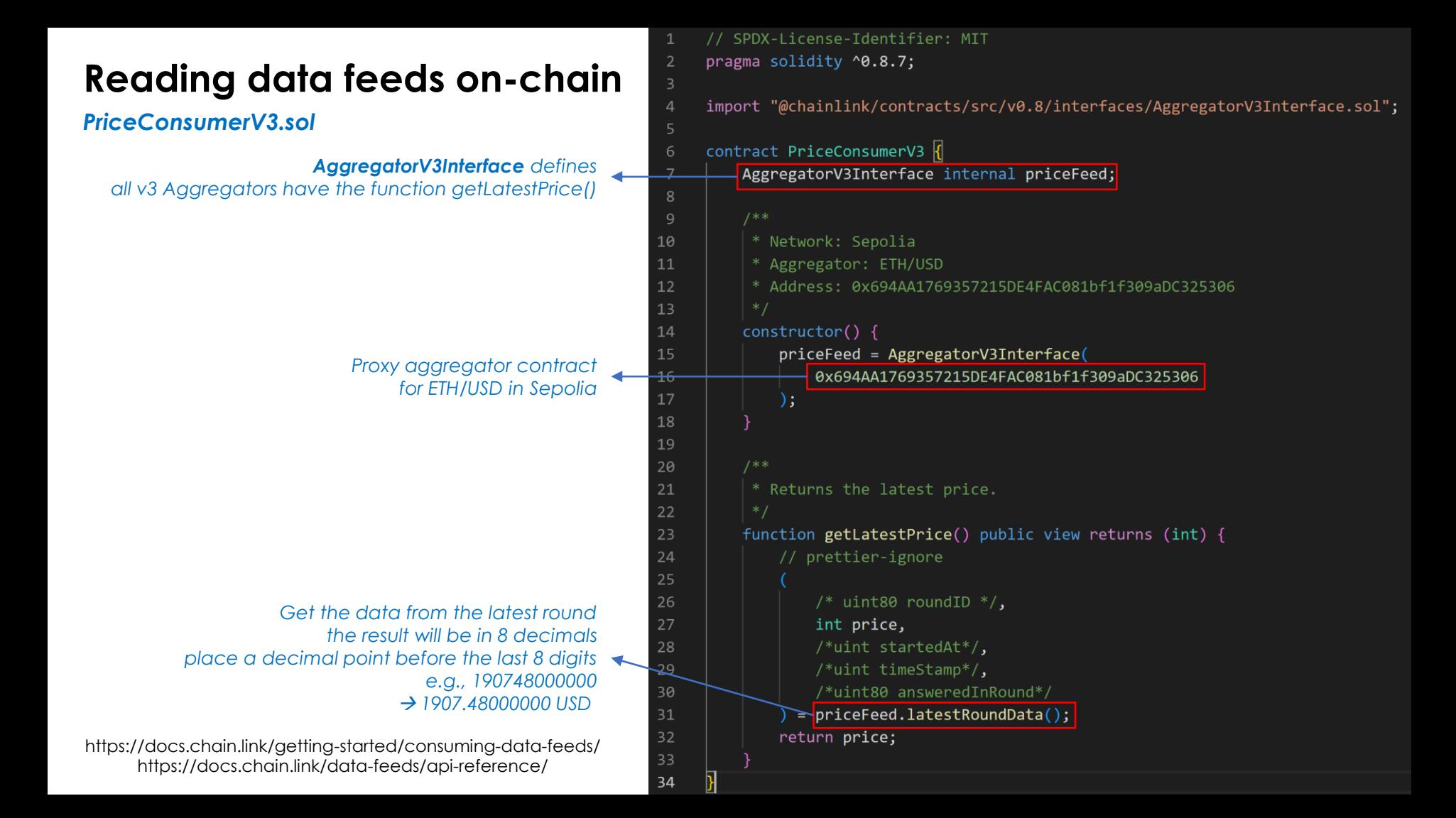

### **Creating a library**

#### *PriceConverter.sol*

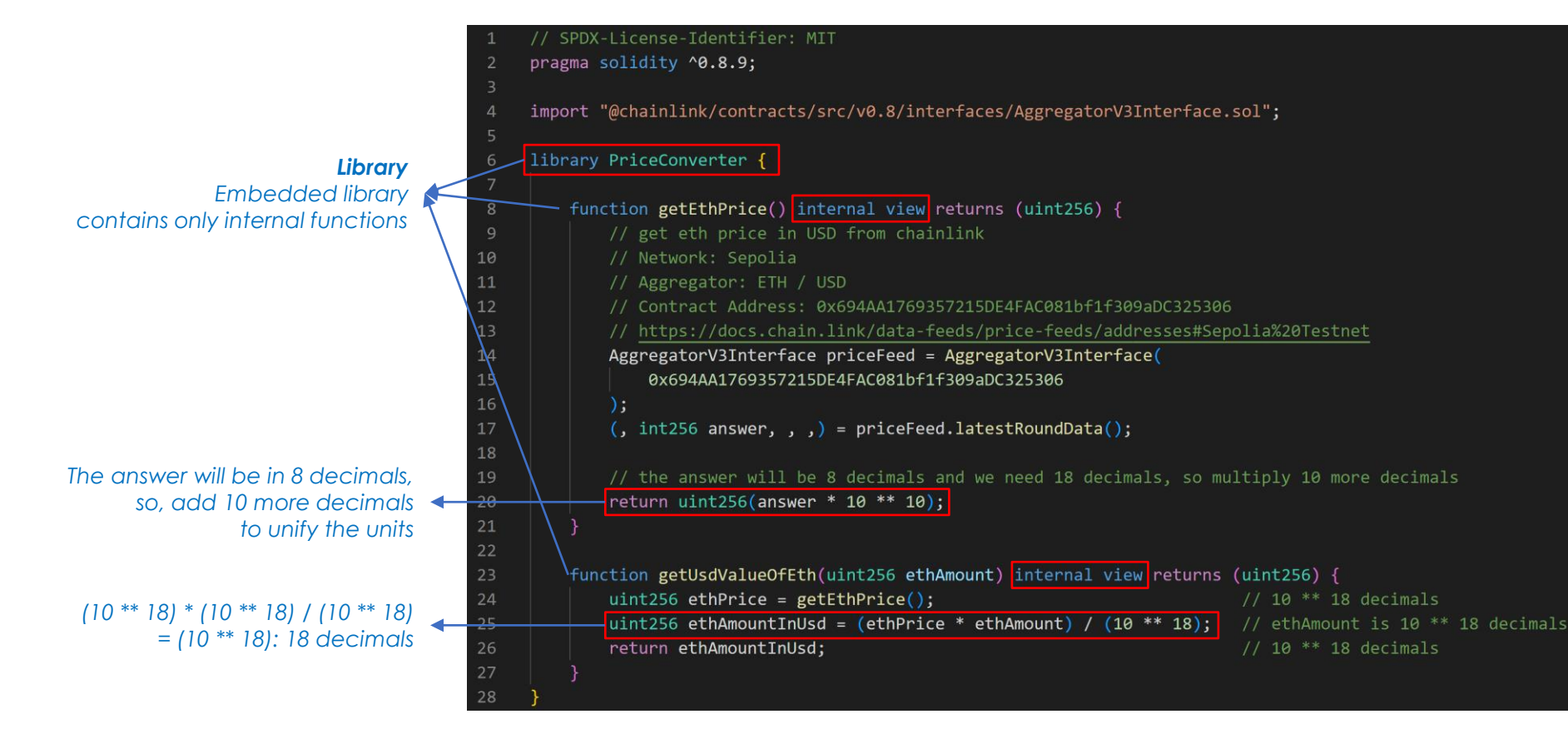

### **Using a library in a smart contract**

*TokenFundUsd.sol*

Modified part of the previous TokenFundEth.sol

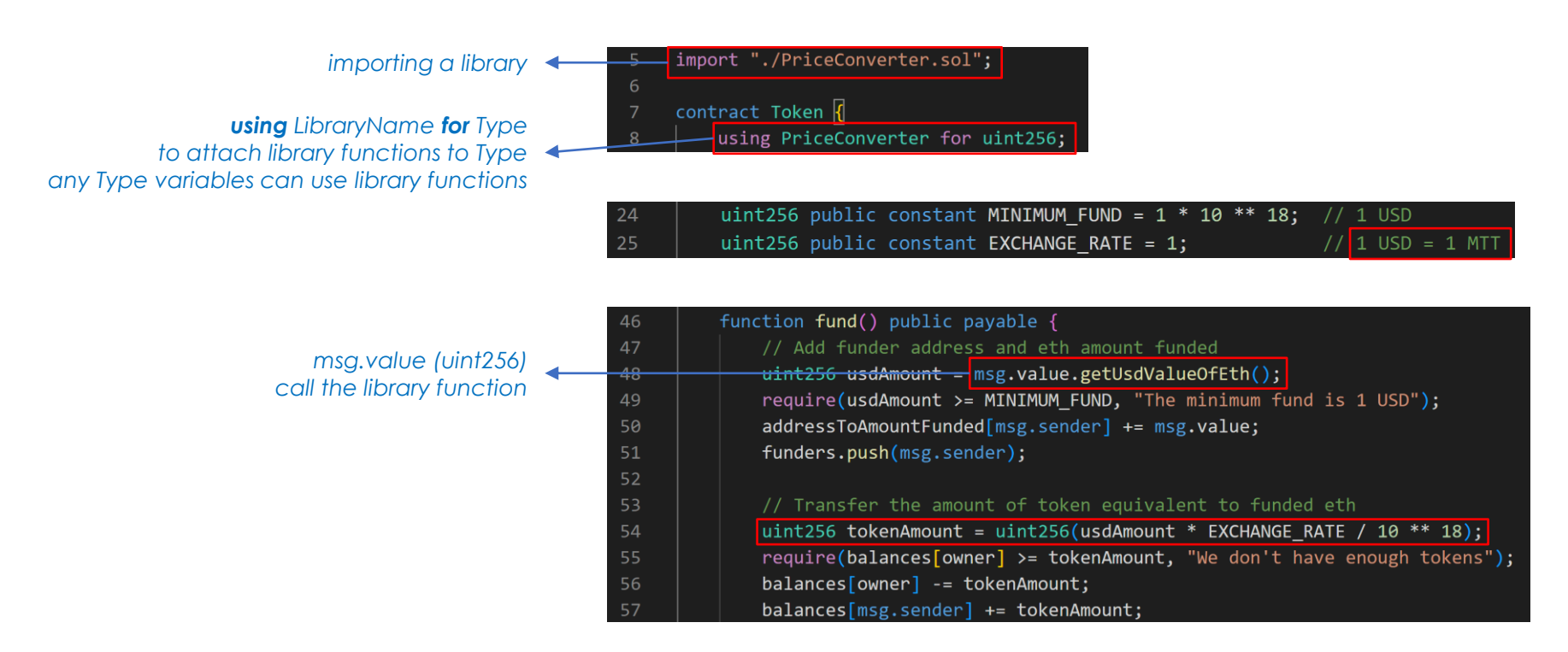

## **Solidity Library**

#### • **Solidity library**

- A different type of smart contract that contains reusable code
- Once deployed on the blockchain (only once), it is assigned a specific address
- Its properties / methods can be reused many times by other contracts

#### • **Why using libraries**

- **Reusable**: save development time and resources
- **Economical**: save gas by using already deployed libraries
- **Robust**: protect contracts with well-written libraries and established best practices

## **Limitations in Solidity Library**

- Solidity libraries are considered **stateless**
- They **do not have any storage** (so can't have non-constant state variables)
- They **can't hold ethers** (so can't have a fallback function)
- **Doesn't allow payable functions** (since they can't hold ethers)
- Cannot inherit nor be inherited
- Can't be destroyed (no selfdestruct() function since version 0.4.20)

→ It should only be used to **perform simple operations based on input and returns result**

## **Two Types of Solidity Library**

#### • **Embedded library**

- A library which have only **internal** functions
- The EVM simply **embeds** library into the contract
- It simply uses JUMP statement(normal method call) instead of using delegate call

#### • **Linked library**

- A library which have **public or external** functions
- A library needs to be deployed and will get a unique address in the blockchain
- This address needs to be linked with calling contract
- Calling a function from a library will use a special instruction in the EVM:

### **DELEGATECALL** opcode

- This will cause the calling context to be passed to the library, **like if it was some code** 

#### **running in the contract itself**

 $\rightarrow$  this, msg.sender, msg.value, and etc will have values of the calling contract

### **Linked library Example**

*LinkedLibraryExample.sol*

**DEPLOY & RUN TRANSACTIONS ✔ > A** Home S LinkedLibraryExample.sol X  $\Theta$  $\mathbf{\Omega}$ // SPDX-License-Identifier: MIT  $\mathbf{0}$ Wei pragma solidity ^0.8.9; library MathLib { **CONTRACT (Compiled by Remix)** z function mult(uint a, uint b) public view returns (uint, address) { ■ linfinite gas Q Example - contracts/LinkedLibraryEx;<sup>\*</sup> return (a \* b, address(this));  $\mathbf{r}_\bullet$ **Deploy** ♦ Publish to IPFS contract Example {  $11$ 賽 using MathLib for uint;  $address$  owner =  $address(this)$ ; **At Address**  $\frac{1}{2}$ function multiplyExample(uint a, uint b) public view returns (uint, address) { return a.mult( b); 16 Transactions recorded  $(2)$  (i) **Deployed Contracts** 面 V EXAMPLE AT 0XD8B...33FA8 MEI C Q Search with transaction hash or address  $\mathbf{v} \otimes \mathbf{0}$ listen on all transactions Balance: 0 ETH 0x58380a6a701c568545dCfcB03FcB875f56beddC4 multiplyExample Example.multiplyExample(uint256.uint256) 0xd8b934580fcE35a11B58C6D73aDeE468a2833fa8 (Q execution cost 5533 gas (Cost only applies when called by a contract)  $\Box$ 0x068...00005 **19** input decoded input Calldata C Parameters call 0: uint256: 20  $\Box$  $: a$ ddress: 0xd8b934580fcE35a $11B58C6D$ decoded output 73aDeE468a2833fa8 "0": "uint256: 20". "address: 0xd8b934580fcE35a11B58C6D73aDeE468a2833fa8

https://jeancvllr.medium.com/solidity-tutorial-all-about-libraries-762e5a3692f9

*address(this) in mult() of MathLib returns the Example contract address not the MathLib address*

## **Useful Solidity Libraries from OpenZeppelin**

- **access/Ownable.sol**: provide onlyOwner() modifier
- **access/AccessControl.sol**: provide role-based access control
- **utils/math/Math.sol**: standard math library such as sqrt() and log2()
- **utils/Address.sol**: Collection of functions related to the address type
- **utils/Counters.sol**: Provides counters that can only be incremented, decremented or reset
- **utils/Strings.sol**: String operations such as toString() and toHexString()
- **utils/Multicall.sol**: Provides a function to batch together multiple calls in a single external call

https://docs.openzeppelin.com/contracts/4.x/access-control https://docs.openzeppelin.com/contracts/4.x/utilities https://docs.openzeppelin.com/contracts/4.x/api/utils https://github.com/OpenZeppelin/openzeppelin-contracts/tree/master/contracts/utils

### **Improvement 3. Minting ERC20 tokens**

### **Added features**

- 1) Minting MTT tokens as ERC20
- 2) Distribute MTT tokens to the funders of eth

*We minted our token, MTT. However, we can't see them in Metamask and connect them to DeFi apps.*

### *WHY?*

*Our token implementation is not the standard way*

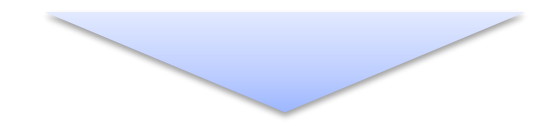

**ERC20 Token**

## **ERC20 Token Standard**

• **ERC20**: a standard interface(format) for fungible assets(tokens) on the Ethereum

**"fungible"** means each token be exactly the same as another token

#### • **Benefits of ERC20 tokens**

- **Standardization**: saving time and resources to develop

- **Interoperability**: easily interact with various wallets, exchanges, and decentralized applications (dApps) on the Ethereum

- **Security**: extensively tested and reviewed by the Ethereum community

- **Programmability**: can be tailored to serve a specific purpose or function, making them suitable for a wide range of applications

- **Transparency**: easy tracking and verification of ERC20 token transactions
- **Borderless transactions**: facilitate seamless, borderless transactions without the need for intermediaries

### **Interface of the ERC20 standard**

```
// SPDX-License-Identifier: MIT
```
pragma solidity ^0.8.0;

interface IERC20 {

 $\mathbf{1}$  $\overline{2}$ 

 $\overline{3}$ 

 $\overline{4}$ 5

6

8

 $\overline{9}$ 

10

11

12

13

14

- event Transfer(address indexed from, address indexed to, uint256 value);
- event Approval(address indexed owner, address indexed spender, uint256 value);

function totalSupply() external view returns (uint256); function balanceOf(address account) external view returns (uint256); function transfer(address to, uint256 amount) external returns (bool); function allowance(address owner, address spender) external view returns (uint256); function approve(address spender, uint256 amount) external returns (bool); function transferFrom(address from, address to, uint256 amount) external returns (bool);

*functions allowing other contracts to transfer tokens on your behalf*

https://eips.ethereum.org/EIPS/eip-20 https://ethereum.org/en/developers/tutorials/erc20-annotated-code/ https://github.com/OpenZeppelin/openzeppelin-contracts/blob/master/contracts/token/ERC20/IERC20.sol

### **Implementing ERC20 Token from scratch** *ManualERC20Token.sol*

*the number of decimals used to get its user representation. For example, if `decimals` equals `2`, a balance of `505` tokens should be displayed to a user as `5.05` (`505 / 10 \*\* 2`)*

*Tokens usually opt for a value of 18, imitating the relationship between Ether and Wei 1 ether = 10 \*\* 18 wei*

*An account can allow contracts to transfer tokens on its behalf \_allowance stores*

*the addresses authorized to spend and the max amount they can spend*

https://github.com/PatrickAlphaC/hardhat-erc20 fcc/blob/main/contracts/ManualToken.sol

```
// SPDX-License-Identifier: MIT
pragma solidity ^0.8.9;
```
 $13$ 14

15 16  $17$ 

18

19 20

23

25

26

27

28 29

30

 $31$  $32$ 

33

import "@openzeppelin/contracts/token/ERC20/IERC20.sol";

```
contract TokenERC20 is IERC20 R
 6
       // the token information
       string private name:
 8
       string private symbol;
10uint8 private decimals = 18;
       // 18 decimals is the strongly suggested default, avoid changing it
11
       uint256 private totalSupply;
```
// This creates an array with all balances mapping(address => uint256) private balances;

// This creates an array of mapping of the addresses authorized to spend and the max amount they can spend mapping(address => mapping(address => uint256)) private allowances;

// This notifies clients about the amount burnt event Burn(address indexed from, uint256 value);

// Initializes contract with initial supply tokens to the creator of the contract constructor(uint256 initialSupply, string memory tokenName, string memory tokenSymbol) { // Update total supply with the decimal amount

```
totalSupply = initialSupply * 10**uint256( decimals);
```

```
// Give the creator all initial tokens
\lceil \frac{1}{2} \cdot \frac{1}{2} \cdot \name = tokenName;
symbol = tokenSymbol;
```
### **Sending tokens**

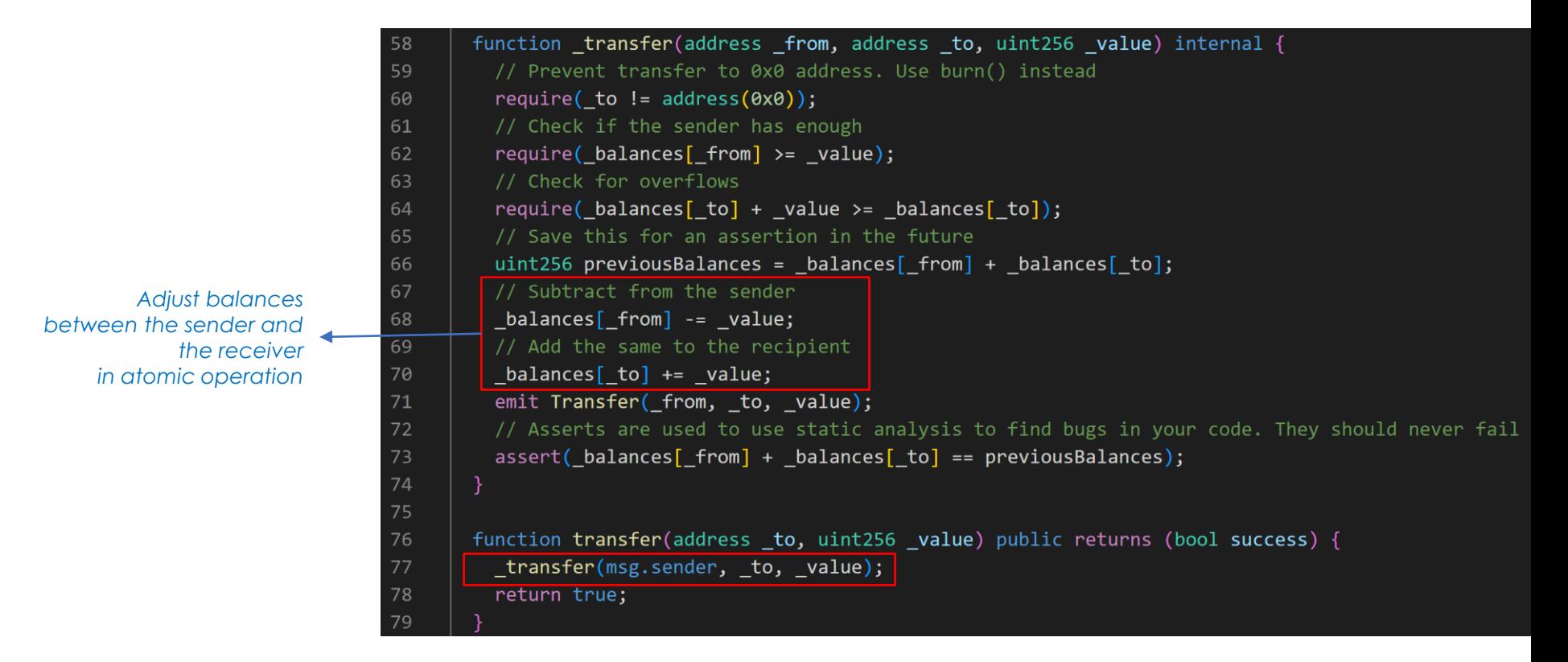

### **Delegating to send tokens**

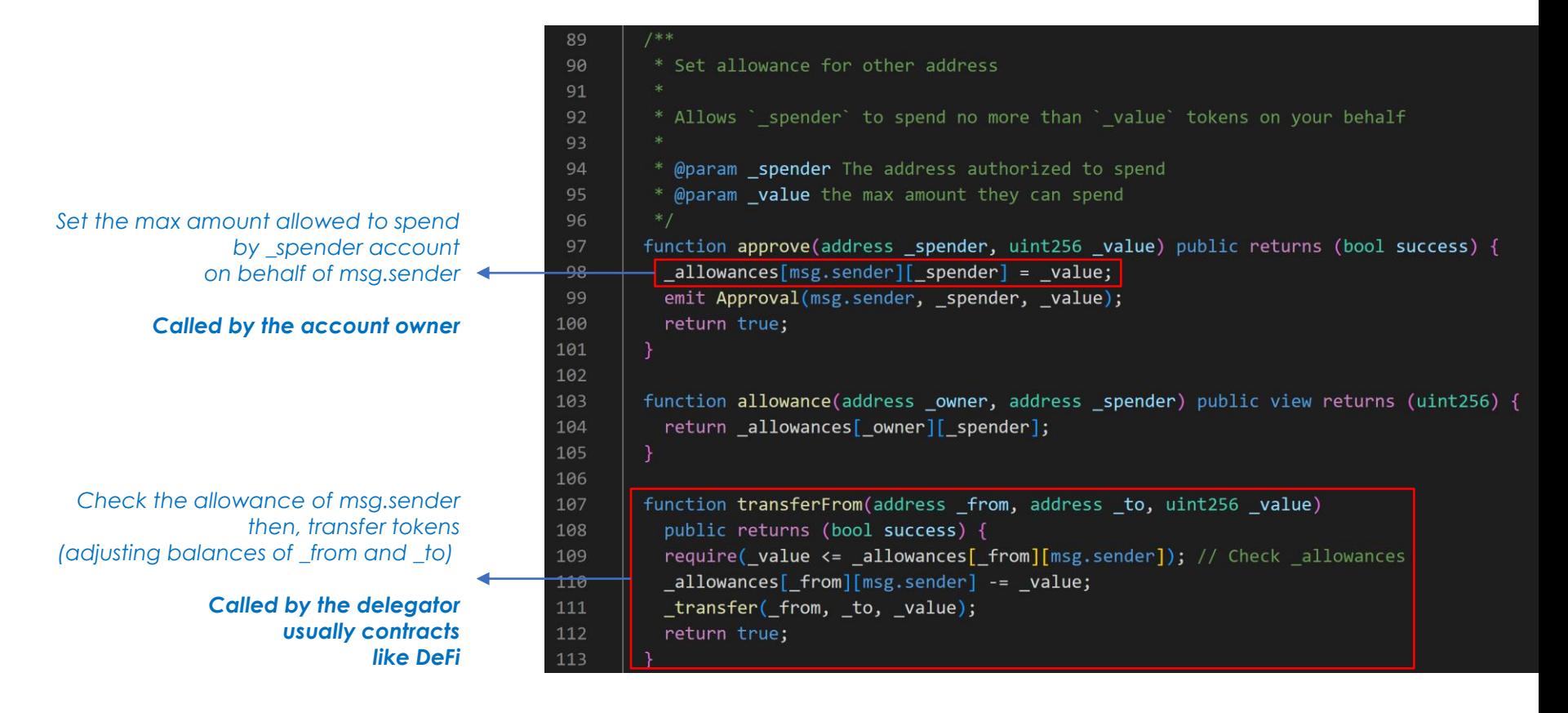

### **Context to call functions**

*ERC20Token contract*

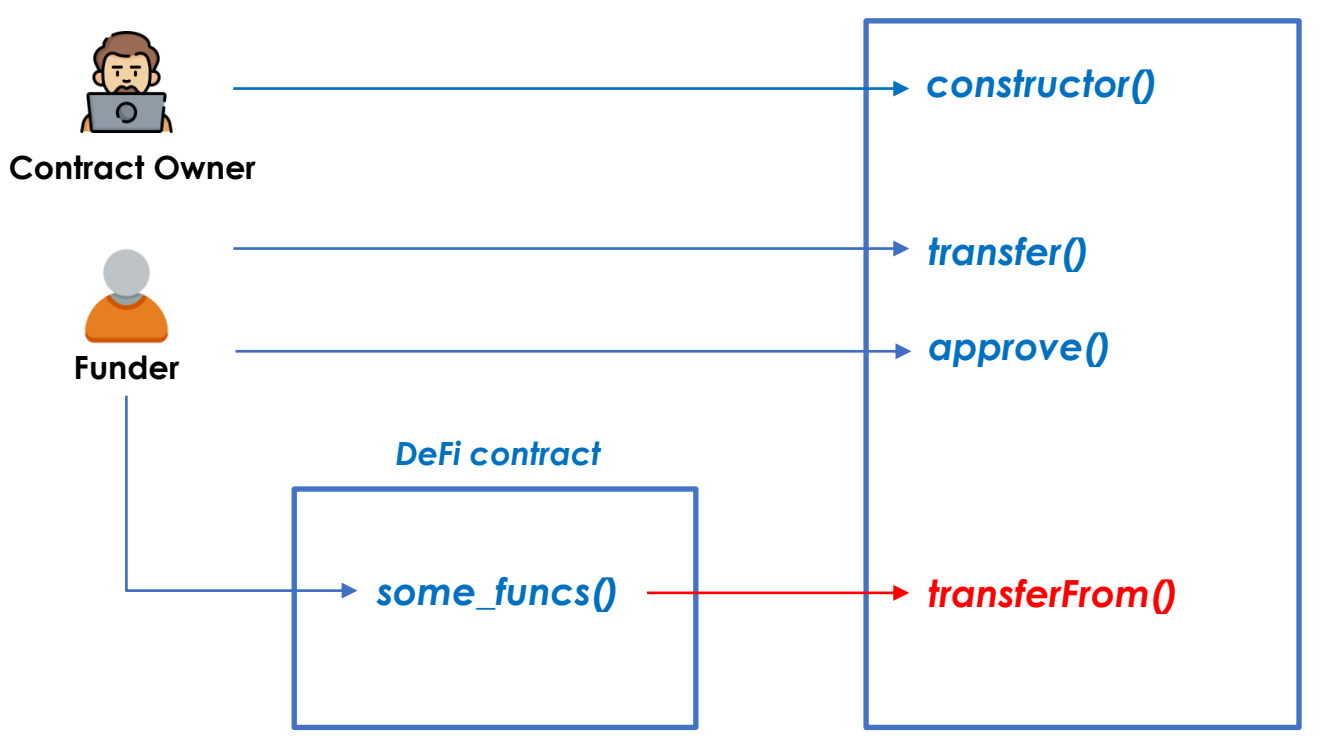

### **Burning tokens (optional)**

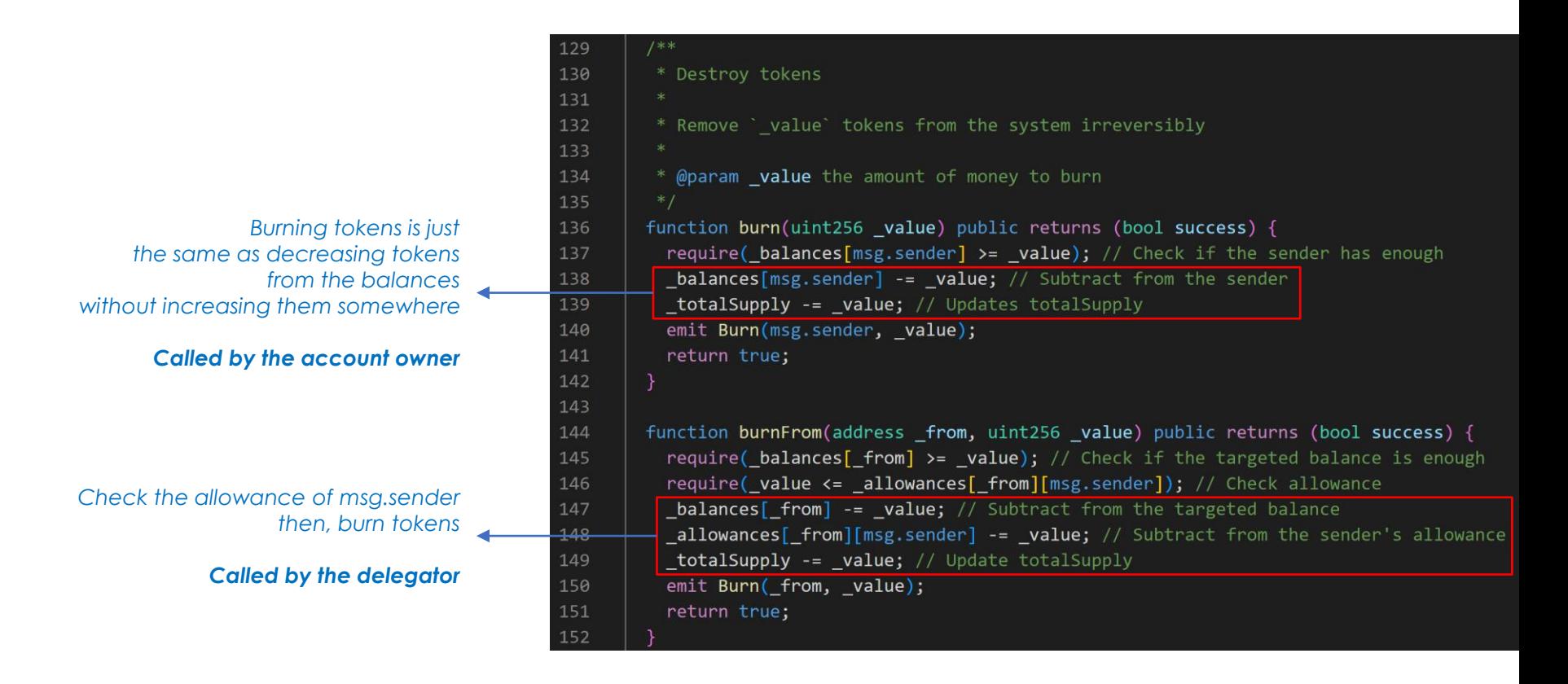

*Too Complicated? Don't worry. There are reference implementations of ERC20 token*

*Inherit OpenZeppelin ERC20 Implementation to create your own ERC20 token*

## *1 million ERC20 token (MTT) in 12 lines of code!*

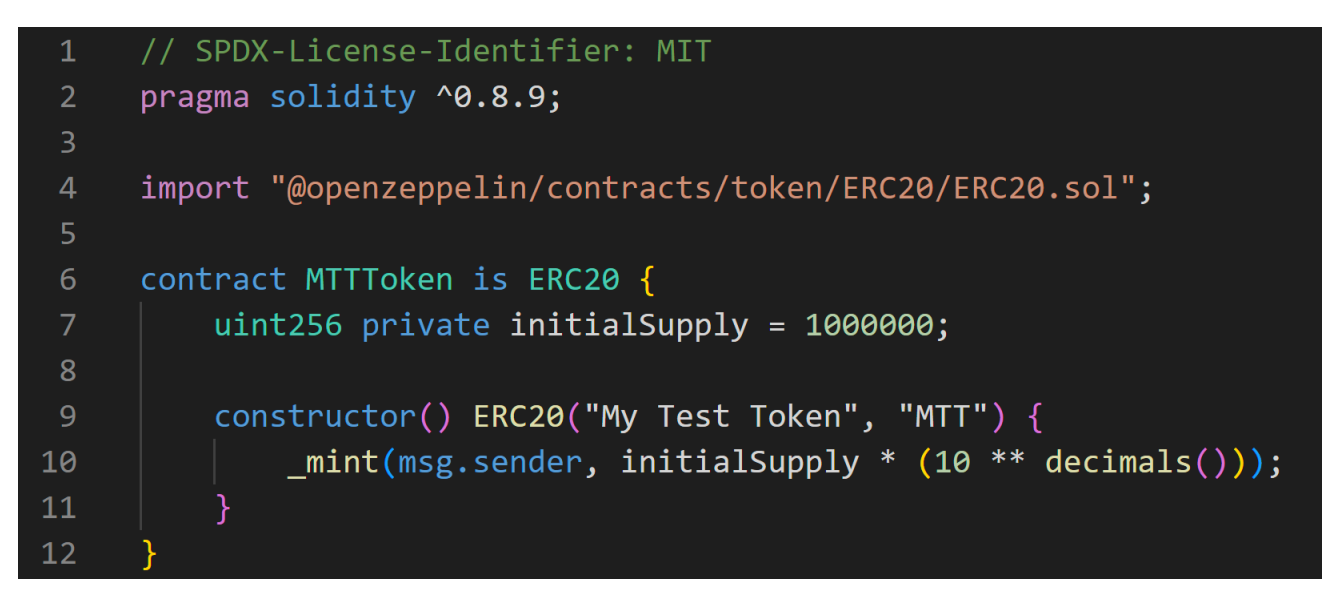

*SimpleERC20Token.sol*

https://github.com/OpenZeppelin/openzeppelin-contracts/blob/master/contracts/token/ERC20/ERC20.sol

### *Getting fund with ERC20 tokens*

*Previously, we just adjusted balances for distributing tokens. However, it's not possible in ERC20 since balances is private*

*In order to change balances, we need to use \_mint(), transfer(), transferFrom()*

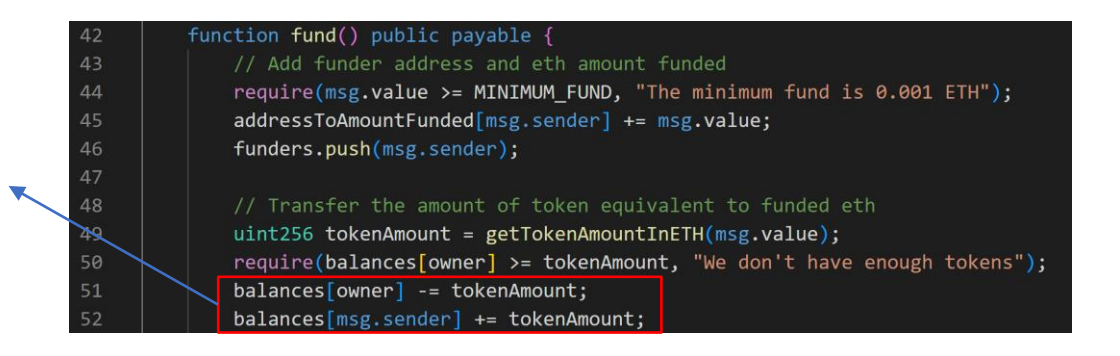

*Two ways to implement*

- *1) using \_mint() in ERC20 token contract itself*
- *2) calling transfer() in a separate contract (calling a smart contract from another smart contract)*

## *1) using \_mint() in ERC20 token contract itself*

*set a maximum supply since totalSupply will start at 0 and increase with every minting*

> *Problem) totalSupply is not fixed*

*msg.senders mint tokens themselves*

*Problem) funder mint tokens directly*

#### *MTTTokenMint.sol*

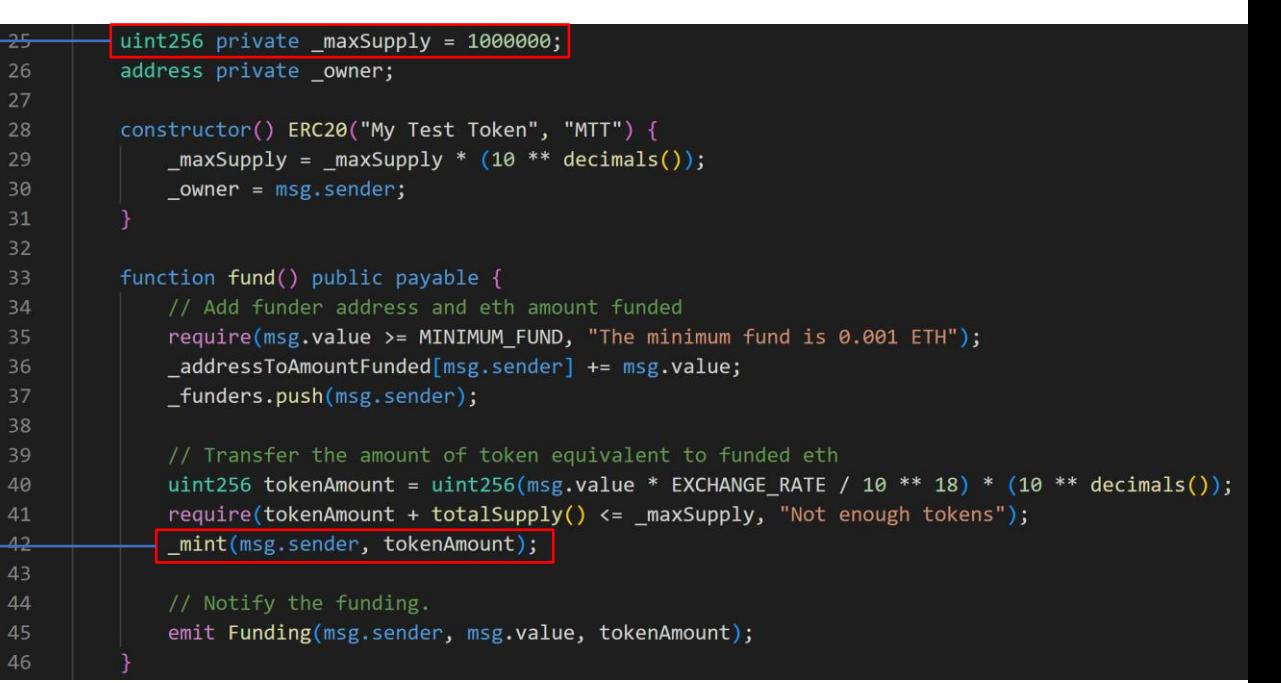

## *2) calling transfer() in a separate contract*

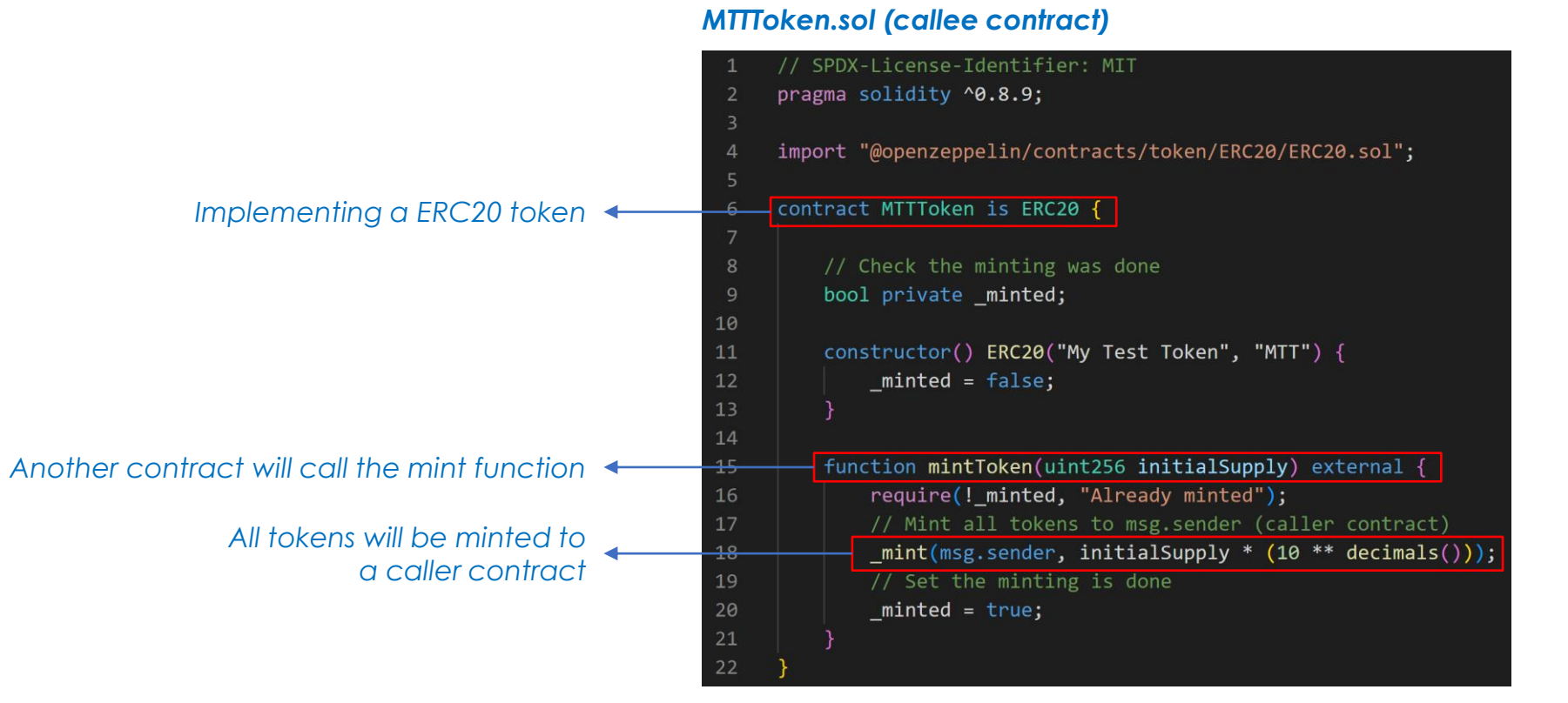

https://blog.chain.link/smart-contract-call-another-smart-contract/

*MTTTokenFund.sol (caller contract)*

*Initialize a contract variable with MTTToken contract address*

> *Minting all tokens to this caller contract*

*Question) Is it safe?*

*This caller contract call the transfer() of MTTToken in the caller's context (msg.sender is the caller contract)*

```
26
         uint256 private initialSupply = 1000000:
27// token contract variable of Type MTTToken
28
         MTTToken private token;
29
         constructor(address tokenAddress) {
30
31// Initialize token with the address of the MTTToken deployed previously.
\overline{32}token = MTTToken(tokenAddress);
33
             // Mint all tokens to this contract (caller contract)
             // This contract will hold all tokens
34
35
             token.mintToken( initialSupply);
36
             owner = msg.sender;
37
38
         function fund() public payable \left\{ \right\}39
             // Add funder address and eth amount funded
40
41
             require(msg.value >= MINIMUM FUND, "The minimum fund is 0.001 ETH");
              addressToAmountFunded[msg.sender] += msg.value;
42
43
             funders.push(msg.sender);
44
45
             // Calculate the amount of token equivalent to funded eth
46
             uint256 tokenAmount = uint256(msg.value * EXCHANGE RATE / 10 ** 18);
47
             tokenAmount * = (10 ** token.decimals());
48
49
             // Call the MTTToken contract to send tokens to msg.sender
             // When transfer() in the MTTToken contract is called,
50
             // msg.sender will be this contract (caller contract)
51
             // Then, tokens will be transfered from this contract address
52
53
             bool success = token.transfer(msg.sender, tokenAmount);
54
             if (!success) {
55
                 revert("Token transfer failed");
56
```
*After creating the MTTToken contract, any contracts can call mintToken().*

*We can't guarantee the MTTTokenFund contract will be the first caller.*

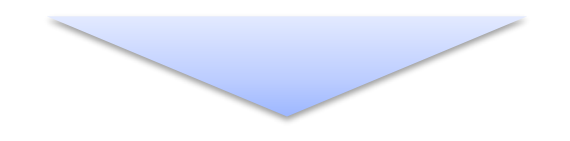

*Both creating the token contract and minting tokens should be an atomic operation* → *Creating a smart contract from another contract*

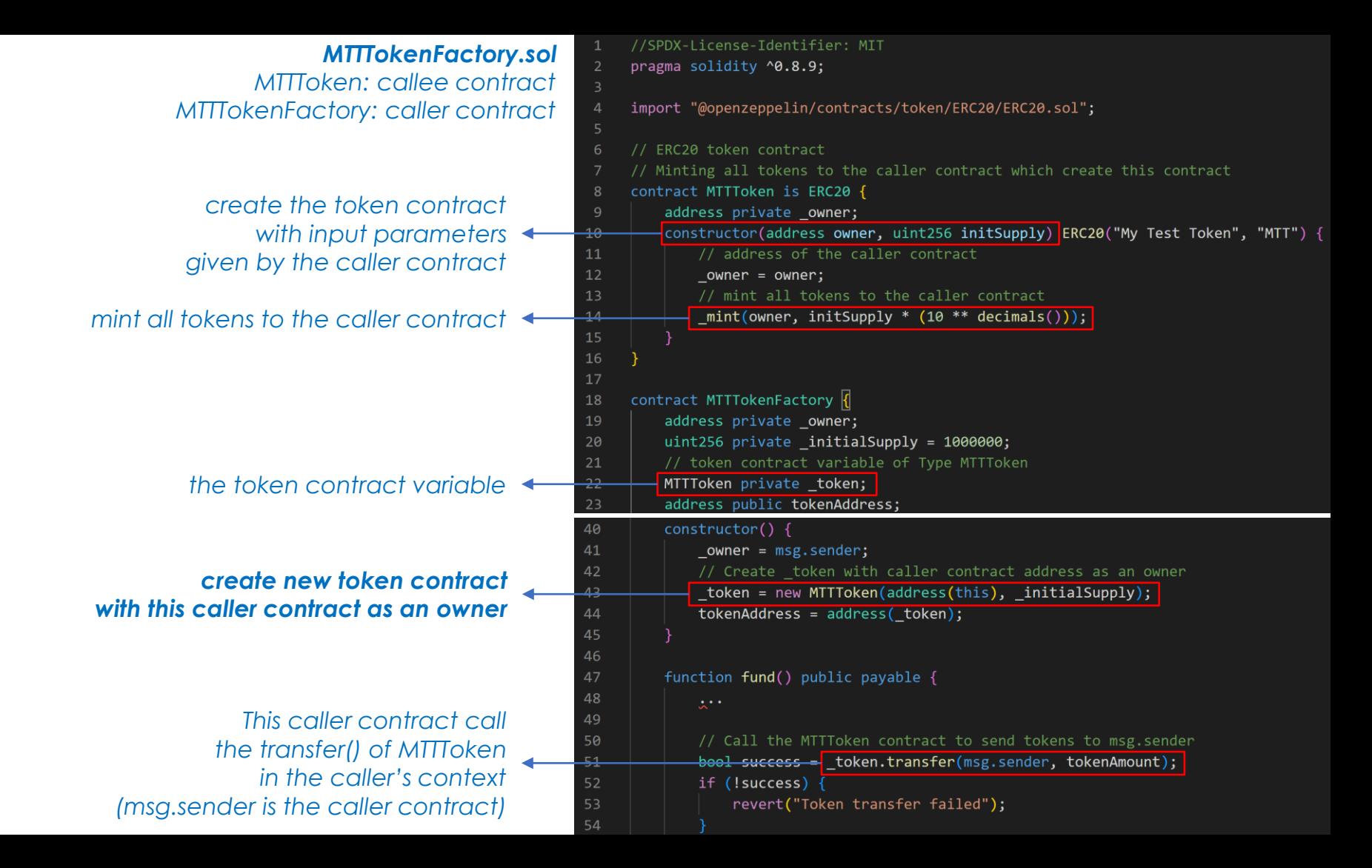

### **Context to call functions**

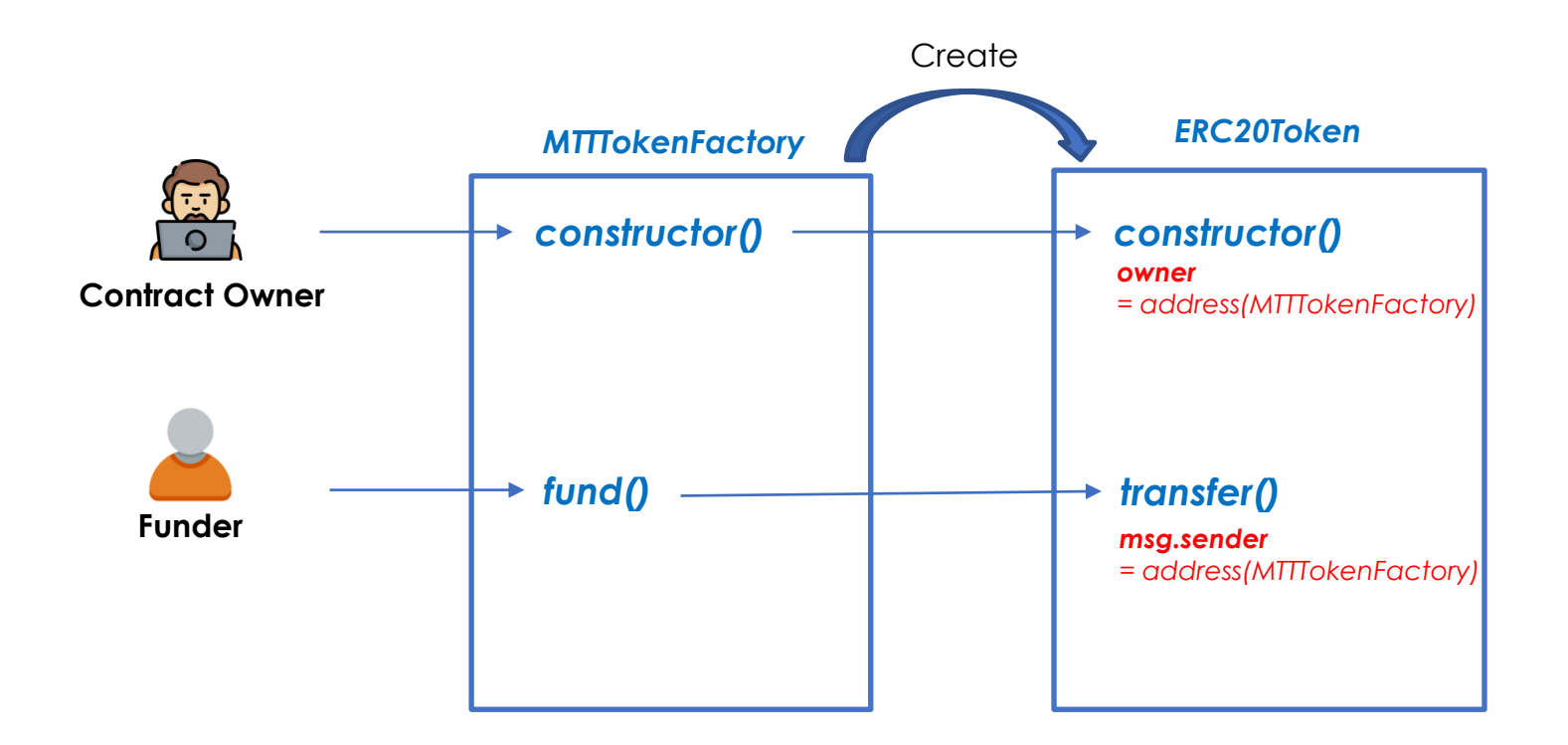

## **ERC20 Token Use Cases**

- **Utility tokens**: Tokens that provide access to a project's platform or services such as Basic Attention Token (BAT) for the Brave browser ecosystem.
- **Governance tokens**: Tokens that grant holders voting rights in decentralized organizations, like Maker (MKR).
- **Stablecoins**: Tokens pegged to traditional currencies, such as USD Coin (USDC).
- **Asset-backed tokens**: Tokens representing ownership of physical or digital assets, like tokenized gold or real estate.
- **In-game currencies and items**: ERC-20 tokens can be used for virtual currencies or items within video games, streamlining the management of in-game economies.

#### Token Tracker (ERC-20)

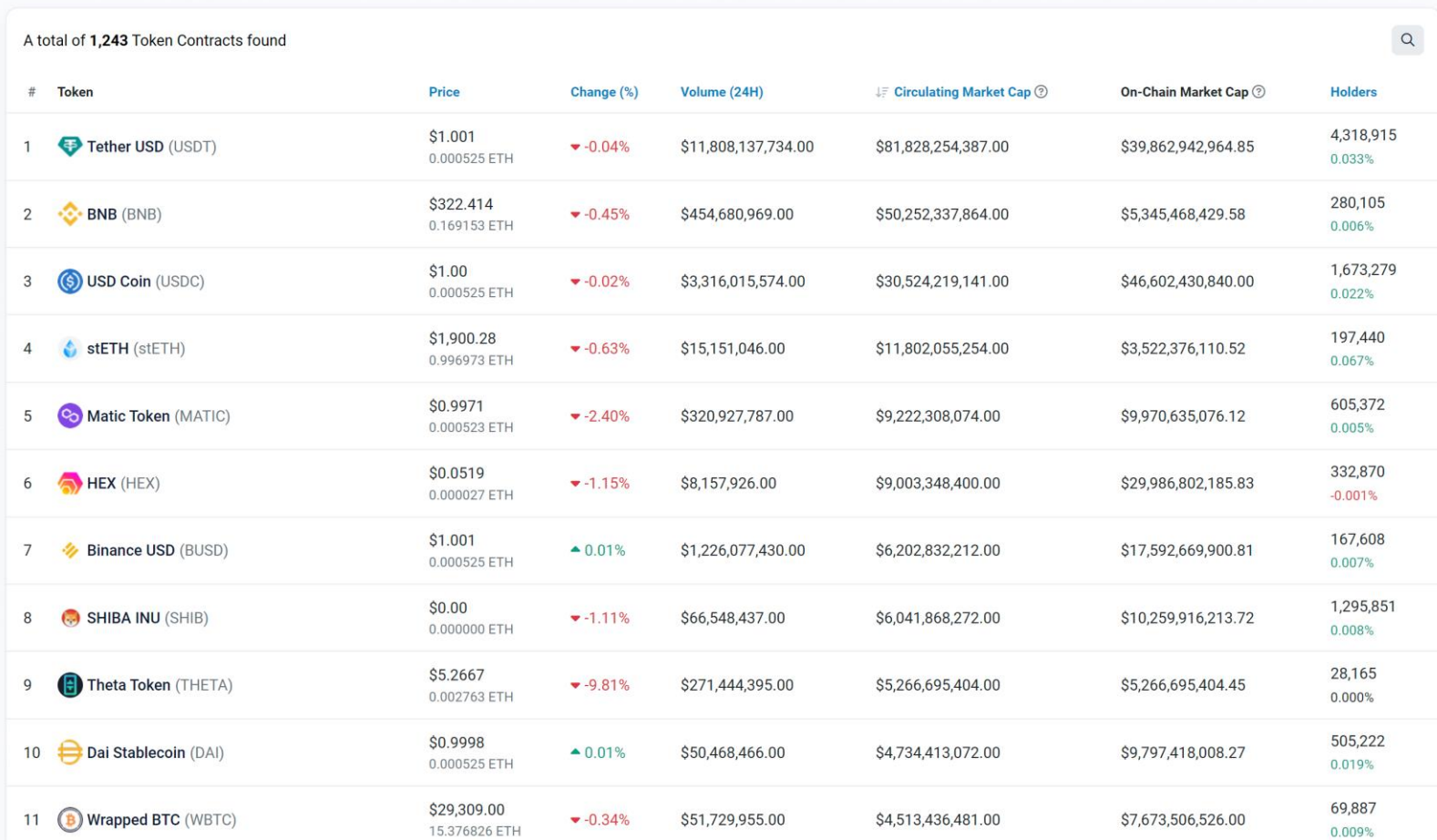

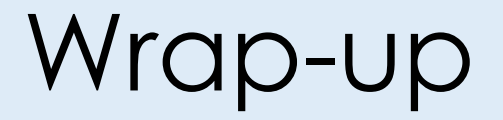

## **We Learned**

- Two crowdfunding contracts
	- using non-ERC20 tokens
	- using ERC20 tokens
- Sending eth
- Solidity Library
- Calling a function of another contract
- Creating another contract from a contract
- Oracle and chainlink data feed
- ERC20 token standard
- Use cases of FRC20 tokens